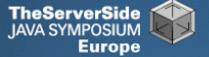

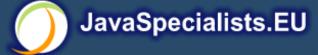

### The Secrets of Concurrency

#### Dr Heinz M. Kabutz

The Java Specialists' Newsletter http://www.javaspecialists.eu

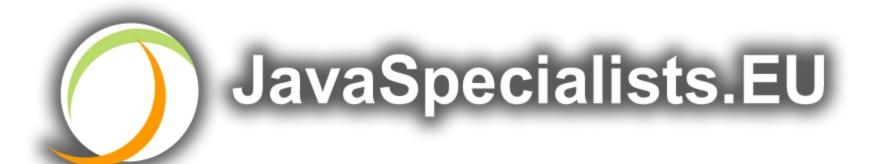

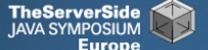

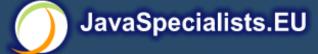

#### The Secrets of Concurrency

Make those multi-cores earn their keep ...

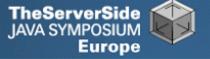

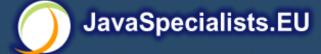

#### Background

- Dr Heinz M. Kabutz
  - German South African living in Europe
  - The Java Specialists' Newsletter
    - 30 000 readers in 113 countries
  - Actively coding Java
  - Teaching Java courses to companies:
    - Java Patterns Course
    - Java 5 Delta Course
    - http://www.javaspecialists.eu/courses
  - Java Champion

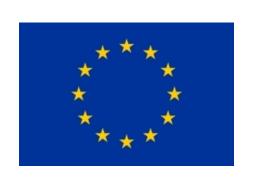

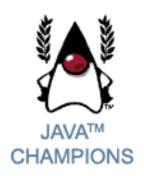

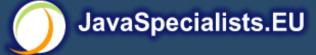

#### Conference Fatigue

- Time for confession
  - I struggle to concentrate listening to presentations
  - Usually too difficult for me to understand
  - Transition from basic to advanced happens too quickly
- Lots of APIs, XML, Java demos that no one can read
  - <demo usefulness="0">Hey, let's use a font size of 10! Don't you love this demo? I know you cannot read this, but showing off all this XML makes me feel so so clever <smiley /></demo>

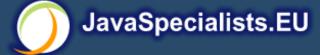

#### Structure of Talk

#### The Laws of Concurrency

- Law 1: The Law of the Ritalin Child
- Law 2: The Law of the Distracted Spearfisherman
- Law 3: The Law of the Overstocked Haberdashery
- Law 4: The Law of South African Crime
- Law 5: The Law of the Leaked Memo
- Law 6: The Law of the Corrupt Politician
- Law 7: The Law of the Micromanager
- Law 8: The Law of Greek Driving
- Law 9: The Law of Sudden Riches
- Law 10: The Law of the Uneaten Spinach

# The Law of the Ritalin Child

Instead of suppressing interruptions, deal with the cause.

\* Ritalin: A drug commonly prescribed to deal with naughty children.

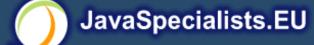

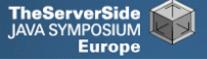

#### Law 1: The Law of the Ritalin Child

• Have you ever seen code like this?

```
try {
   Thread.sleep(1000);
} catch(InterruptedException ex) {
   // this won't happen here
}
```

- We will answer the following questions:
  - What does InterruptedException mean?
  - How should we handle it?

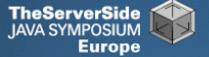

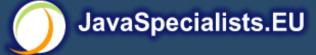

#### **Shutting Down Threads**

- Retrenchments
  - Get rid of dead wood first!
- Shutdown threads when they are inactive
  - Thread.sleep()
  - BlockingQueue.get()
  - Semaphore.acquire()
  - wait()
  - join()

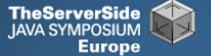

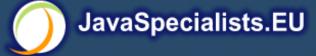

#### Thread "interrupted" Status

- Thread "interrupted" == true
  - At next blocking code, InterruptedException is thrown
  - isInterrupted() returns true
- You can set "interrupted" status to true

```
someThread.interrupt();
```

- "interrupted" is set to false when
  - InterruptedException is thrown
  - Thread.interrupted() is called
    - Beware of side effect!

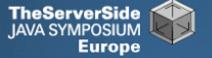

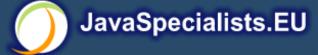

#### How to Handle InterruptedException

- **Option 1: Simply re-throw** InterruptedException
  - Approach used by java.util.concurrency
  - Not always possible if we are overriding a method
- **Option 2: Catch it and return**

Our current "interrupted" state should be set to true

```
while (!Thread.currentThread().isInterrupted()) {
  // do something
  try {
    TimeUnit.SECONDS.sleep(1000);
  } catch (InterruptedException e) {
    Thread.currentThread().interrupt();
    break;
```

### The Law of the Distracted Spearfisherman

Focus on one thread at a time. The school of threads will blind you.

\* The best defense for a fish is to swim next to a bigger, better fish.

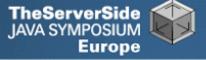

## Law 2: The Law of the Distracted Spearfisherman

- You must understand what every thread is doing in your system
  - Good reason to have fewer threads!
- Don't jump from thread to thread, hoping to find problems

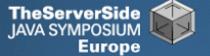

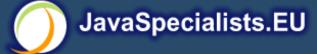

#### Causing Thread Dumps

- The jstack tool dumps threads of process
  - Similar to CTRL+Break (Windows) or CTRL+\ (Unix)
- For thread dump JSP page
  - http://www.javaspecialists.eu/archive/Issue132.html
  - Sorted threads allow you to diff between calls

### The Law of the Overstocked Haberdashery

Having too many threads is bad for your application. Performance will degrade and debugging will become difficult.

\* Haberdasher: A shop selling sewing wares, e.g. threads and needles.

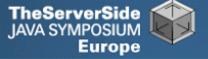

## Law 3: The Law of the Overstocked Haberdashery

- Story: Client-side library running on server
- We will answer the following questions:
  - How many threads can you create?
  - What is the limiting factor?
  - How can we create more threads?

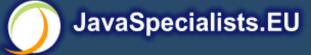

#### JRE Dies with Internal Error

```
Exception in thread "main" java.lang.OutOfMemoryError: unable
  to create new native thread
   at java.lang.Thread.start0(Native Method)
   at java.lang.Thread.start(Thread.java:597)
   at ThreadCreationTest$1.<init>(ThreadCreationTest.java:8)
   at ThreadCreationTest.main(ThreadCreationTest.java:7)
#
# An unexpected error has been detected by Java Runtime
  Environment:
#
   Internal Error (455843455054494F4E530E4350500134) #
 Java VM: Java HotSpot(TM) Client VM (1.6.0 01-b06 mixed
  mode, sharing)
# An error report file with more information is saved as
  hs_err_pid22142.log
#
Aborted (core dumped)
```

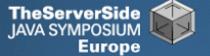

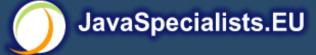

#### How to Create More Threads?

- We created about 9000 threads
- Reduce stack size
  - java –Xss48k ThreadCreationTest
    - 32284 threads
    - Had to kill with -9
  - My first computer had 48k total memory
    - Imagine 32000 ZX Spectrums connected as one computer!
  - Can cause other problems
    - See The Law of the Distracted Spearfisherman

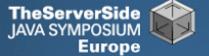

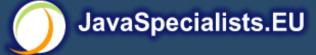

#### How Many Threads is Healthy?

- Additional threads should improve performance
- Not too many active threads
  - 4 20 active per core
- Inactive threads
  - Number is architecture specific
    - But 9000 per core is way too much
  - Consume memory
  - Can cause sudden death of the JVM
- Azul Systems (http://www.azulsystems.com)
  - Build systems with 768 cores and 768GB memory
  - Can have thousands of active threads

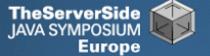

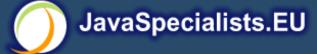

#### **Traffic Calming**

- Thread pooling good way to control number
- Use new ExecutorService
  - Fixed Thread Pool
- For lots of small tasks, thread pools can be faster
  - Not main consideration

```
import java.util.concurrent.*;
public class ThreadConstructTest {
  private static final int NUMBER OF THREADS = 100 * 1000;
  private Semaphore semaphore = new Semaphore(10);
  private final Runnable job = new Runnable() {
    public void run() {
      semaphore.release();
  };
  public void noThreadPool() throws InterruptedException {
    for (int i = 0; i < NUMBER OF THREADS; i++) {</pre>
      semaphore.acquire();
      new Thread(job).start();
    }
    // wait for all jobs to finish
    semaphore.acquire(10);
    semaphore.release(10);
  }
```

```
public void fixedThreadPool() throws InterruptedException {
  ExecutorService pool = Executors.newFixedThreadPool(12);
  for (int i = 0; i < NUMBER_OF_THREADS; i++) {</pre>
    semaphore.acquire();
    pool.submit(job);
                                                      16004
                                                       842
  semaphore.acquire(10); semaphore.release(10);
  pool.shutdown();
}
public static void main(String[] args) throws Exception {
  ThreadConstructTest test = new ThreadConstructTest();
  long time = System.currentTimeMillis();
  test.noThreadPool();
  System.out.println(System.currentTimeMillis() - time);
  time = System.currentTimeMillis();
  test.fixedThreadPool();
  System.out.println(System.currentTimeMillis() - time);
```

# The Law of South African Crime

You might miss important information if you try to be too clever.

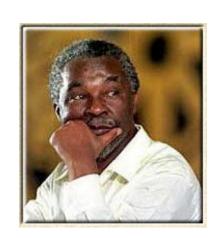

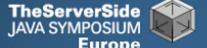

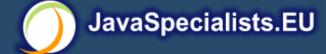

#### Law 4: The Law of South African Crime

- Java Memory Model allows thread to keep local copy of fields
- Your thread might not see another thread's changes
- Usually happens when you try to avoid synchronization

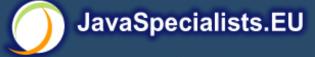

#### MyThread Might Never End!

```
public class MyThread extends Thread {
  private boolean running = true;
  public void run() {
    while(running) {
      // do something
  public void shutdown() {
    running = false;
```

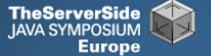

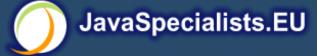

#### Making Field Changes Visible

- Three ways of preventing this
  - Make field volatile
  - Make field final thus putting a "freeze" on value
  - Make read and writes to field synchronized
    - Also includes new locks

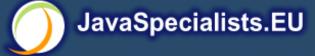

#### Better MyThread

```
public class MyThread extends Thread {
  private volatile boolean running = true;
  public void run() {
    while(running) {
      // do something
  public void shutdown() {
    running = false;
```

# The Law of the Leaked Memo

This may never happen, but when it does, check your synchronization

\* Memo about hostile takeover bid left lying in photocopy machine

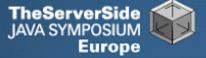

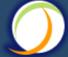

#### Law 5: The Law of the Leaked Memo

• If two threads call f() and g(), what are a and b equal to?
public class EarlyWrites {
private int x;

```
private int y;

public void f() {
  int a = x;
  y = 3;
}
```

public void g() {

int b = y;

x = 4;

```
Early writes can result in: a=4, b=3
```

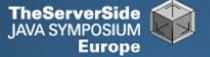

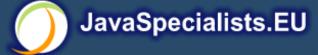

#### The order of Things

- Java Memory Model allows reordering of statements
- Includes writing of fields
- To the writing thread, statements appear in order

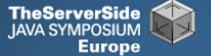

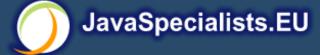

#### How to Prevent This?

- JVM is not allowed to move writes out of synchronized block
  - Allowed to move statements into a synchronized block
- Keyword volatile prevents early writes
  - From the Java Memory Model:
    - There is a happens-before edge from a write to a volatile variable ∨ to all subsequent reads of ∨ by any thread (where subsequent is defined according to the synchronization order)

# The Law of the Corrupt Politician

In the absence of proper controls, corruption is unavoidable.

\* Power corrupts. Absolute power corrupts absolutely.

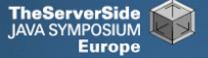

#### Law 6: The Law of the Corrupt Politician

Without controls, the best code can go bad

```
public class BankAccount {
  private int balance;
  public BankAccount(int balance) {
    this.balance = balance;
  public void deposit(int amount) {
    balance += amount;
  public void withdraw(int amount) {
    deposit(-amount);
  public int getBalance() { return balance; }
```

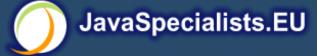

#### What happens?

- The += operation is not atomic
- Thread 1
  - Reads balance = 1000
  - Locally adds 100 = 1100
  - Before the balance written, Thread 1 gets swapped out
- Thread 2
  - Reads balance=1000
  - Locally subtracts 100 = 900
  - Writes 900 to the balance field
- Thread 1
  - Writes 1100 to the balance field

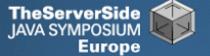

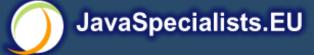

#### Solutions

- Pre Java 5
  - synchronized
    - Never use "this" as a monitor
- Java 5 and 6
  - Lock, ReadWriteLock
  - AtomicInteger dealt with in The Law of the Micromanager

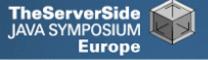

#### Pre-Java 5

```
public class BankAccount {
  private int balance;
 private final Object lock = new Object();
  public BankAccount(int balance) {
    this.balance = balance;
  public void deposit(int amount) {
    synchronized(lock) { balance += amount; }
  public void withdraw(int amount) {
    deposit(-amount);
  public int getBalance() {
    synchronized(lock) { return balance; }
          Law 6: The Law of the Corrupt Politician
```

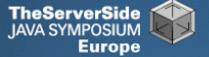

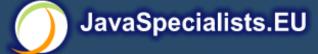

#### ReentrantLocks

- Basic monitors cannot be interrupted and will never give up trying to get locked
  - The Law of the Uneaten Spinach
- Java 5 Locks can be interrupted or time out after some time
- Remember to unlock in a finally block

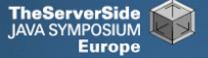

```
private final Lock lock = new ReentrantLock();
public void deposit(int amount) {
  lock.lock();
  try {
    balance += amount;
  } finally {
    lock.unlock();
  }
public int getBalance() {
  lock.lock();
  try {
    return balance;
  } finally {
    lock.unlock();
  }
       Law 6: The Law of the Corrupt Politician
```

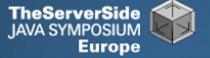

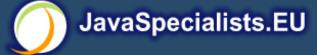

#### ReadWriteLocks

- Can distinguish read and write locks
- Use ReentrantReadWriteLock
- Then lock either the write or the read action
  - lock.writeLock().lock();
  - lock.writeLock().unlock();

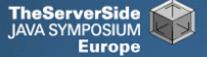

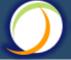

```
private final ReadWriteLock lock =
    new ReentrantReadWriteLock();
public void deposit(int amount) {
  lock.writeLock().lock();
  try {
    balance += amount;
  } finally {
    lock.writeLock().unlock();
public int getBalance() {
  lock.readLock().lock();
  try {
    return balance;
  } finally {
    lock.readLock().unlock();
       Law 6: The Law of the Corrupt Politician
```

## The Law of the Micromanager

Even in life, it wastes effort and frustrates the other *threads*.

\* *mi·cro·man·age*: to manage or control with excessive attention to minor details.

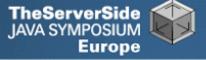

#### Law 7: The Law of the Micromanager

- Thread contention is difficult to spot
- Performance does not scale
- None of the usual suspects
  - CPU
  - Disk
  - Network
  - Garbage collection
- Points to thread contention

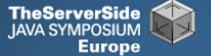

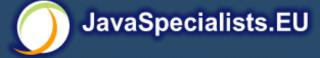

#### Real Example – Don't Do This!

How to add contention

```
String WRITE_LOCK_OBJECT = "WRITE_LOCK_OBJECT";
```

Later on in the class

```
synchronized(WRITE LOCK OBJECT) { ... }
```

- Constant Strings are flyweights!
  - Multiple parts of the code locking on one object
  - Can also cause deadlocks and livelocks
- Thanks to Java Specialists' Newsletter subscriberDavid Hallett for sharing this with me

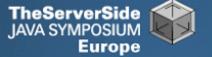

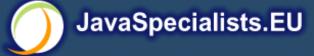

#### AtomicInteger

- Thread safe without explicit locking
- Tries to update the value repeatedly until success

```
public final int addAndGet(int delta) {
  for (;;) {
    int current = get();
    int next = current + delta;
    if (compareAndSet(current, next))
      return next;
    }
  }
}
```

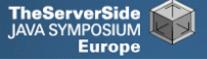

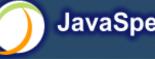

```
import java.util.concurrent.atomic.AtomicInteger;
public class BankAccount {
  private final AtomicInteger balance =
    new AtomicInteger();
  public BankAccount(int balance) {
    this.balance.set(balance);
  public void deposit(int amount) {
    balance.addAndGet(amount);
  public void withdraw(int amount) {
    deposit(-amount);
  public int getBalance() {
    return balance.intValue();
```

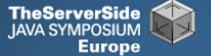

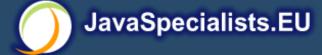

#### Incorrect Code May Still Work

- For a specific hardware architecture, ignore
  - The Law of South African Crime
  - The Law of the Leaked Memo
- Rather stick to well-written code
  - Atomics
  - ConcurrentHashMap
  - ConcurrentLinkedQueue
  - ConcurrentNavigableMap
    - ConcurrentSkipListMap and ConcurrentSkipListSet

### The Law of Greek Driving

The JVM rules are not very strict. Your code is probably wrong, even if it works.

\* Don't ever *stop* at a stop sign if you treasure your car!

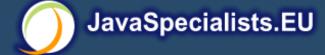

#### Law 8: The Law of Greek Driving

- Learn the JVM Rules!
- Example from JSR 133 Java Memory Model
  - VM implementers are encouraged to avoid splitting their 64-bit values where possible. Programmers are encouraged to declare shared 64-bit values as volatile or synchronize their programs correctly to avoid this.

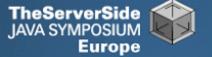

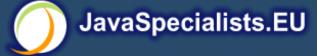

#### JSR 133 allows this – NOT a Bug

- Method set() called by two threads with
  - 0x12345678ABCD0000L
  - 0x1111111111111111

```
public class LongFields {
   private long value;
   public void set(long v) { value = v; }
   public long get() { return value; }
}
```

- Besides obvious answers, "value" could now also be
  - 0x111111111ABCD0000L
  - 0x1234567811111111L

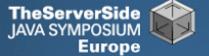

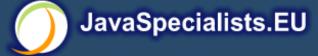

#### Java Virtual Machine Specification

- Gives great freedom to JVM writers
- Makes it difficult to write 100% correct Java
  - It might work on all JVMs to date, but that does not mean it is correct!
- Theory vs Practice clash

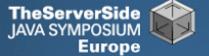

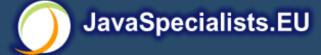

#### Synchronize at the Right Places

- Too much synchronization causes contention
  - As you increase CPUs, performance does not improve
  - The Law of the Micromanager
- Lack of synchronization leads to corrupt data
  - The Law of the Corrupt Politician
- Fields might be written early
  - The Law of the Leaked Memo
- Changes to shared fields might not be visible
  - The Law of South African Crime

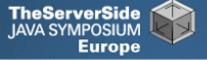

#### Does This Code Work?

```
public class CASCounter implements Counter {
  private long count = 0;
  private Thread owner;
 public long getCount() { return count; }
 public void increment() {
    do {
     while (this.owner != null); // wait
      this.owner = Thread.currentThread();
      for (int i = 0; i < 6; i++); // delay
    } while (this.owner != Thread.currentThread());
    this.count++;
    this.owner = null;
```

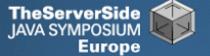

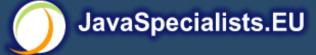

#### Answer: Yes, it Does!

- At least, on the architectures we tried ...
- What could go wrong?
  - Variable owner might not get updated in your thread
    - Visibility problem
      - The Law of South African Crime
    - Can cause an infinite loop

# The Law of Sudden Riches

Additional resources (faster CPU, disk or network, more memory) for seemingly stable system can make it unstable.

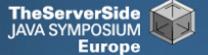

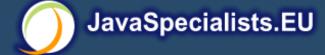

#### Law 9: The Law of Sudden Riches

- Better hardware can break system
  - Old system: Dual processor
  - New system: Dual core, dual processor

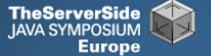

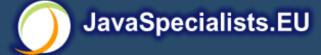

#### Faster Hardware

- Latent defects show up more quickly
  - Instead of once a year, now once a week
- Faster hardware often coincides with higher utilization by customers
  - More contention
- E.g. DOM tree becomes corrupted
  - Detected problem by synchronizing all subsystem access
  - Fixed by copying the nodes whenever they were read

Europe

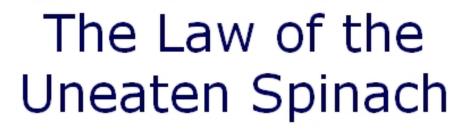

A deadlock in Java can only be resolved by restarting the Java Virtual Machine.

\* Imagine a stubborn father insisting that his stubborn daughter eat her spinach before going to bed

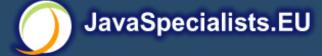

#### Law 10: The Law of the Uneaten Spinach

- Part of program stops responding
- GUI does not repaint
  - Under Swing
- Users cannot log in anymore
  - Could also be The Law of the Corrupt Politician
- Two threads want what the other has
  - And are not willing to part with what they already have

#### **Using Multiple Locks**

```
public class ProblemChild {
  private final Object lock = new Object();
  public synchronized void f() {
    synchronized(lock) {
      // do something ...
  public void g() {
    synchronized(lock) {
      f();
```

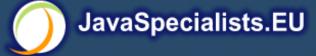

#### Finding the Deadlock

```
Pressing CTRL+Break or CTRL+\ or use jstack
Full thread dump:
Found one Java-level deadlock:
"g()":
  waiting to lock monitor 0x0023e274 (object
  0x22ac5808, a com.maxoft.ProblemChild),
  which is held by "f()"
"f()":
  waiting to lock monitor 0x0023e294 (object
  0x22ac5818, a java.lang.Object),
  which is held by "g()"
         Law 10: The Law of the Uneaten Spinach
```

59

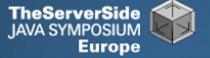

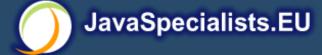

#### Deadlock Means You Are **Dead!!!**

- Deadlock can be found with jconsole
- However, there is no way to resolve it
- Better to automatically raise critical error
  - Newsletter 130 Deadlock Detection with new Lock
    - http://www.javaspecialists.eu/archive/Issue130.html

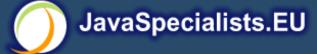

#### Conclusion

- Threading is easy, when you know the rules
- Tons of resources on JavaSpecialists.EU
  - http://www.javaspecialists.eu

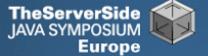

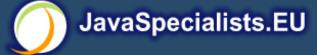

### The Secrets of Concurrency

#### Dr Heinz M. Kabutz

The Java Specialists' Newsletter http://www.javaspecialists.eu

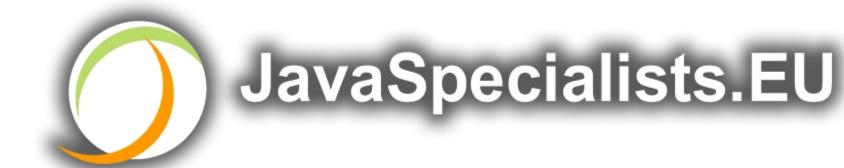